- 
- $\ddot{\cdot}$
- 

## YellowfinYellowfin

Yellowfin

1. [Yellowfin GitHub](https://github.com/yellowfinbi)

2. 3.

1. 2. Yellowfin (**)**

3.

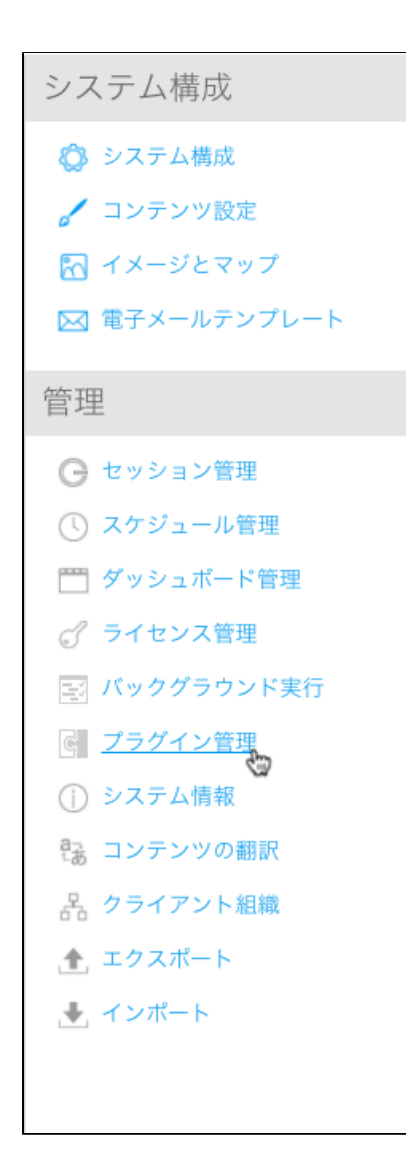

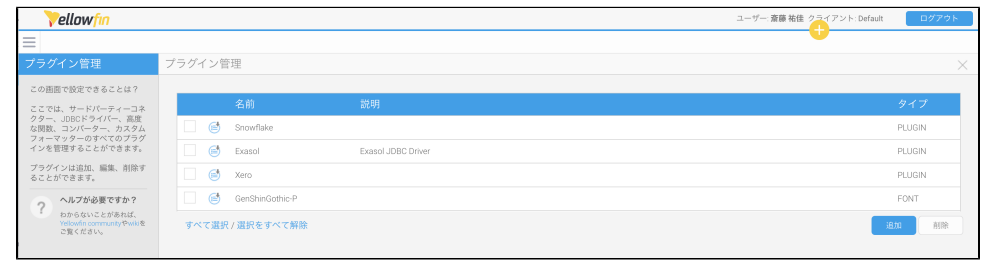

4. 5.

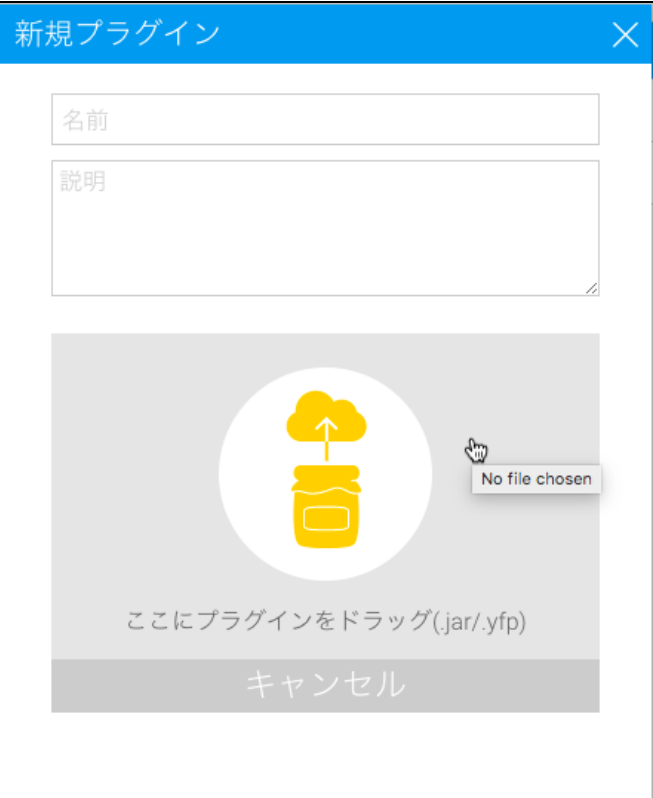

6.

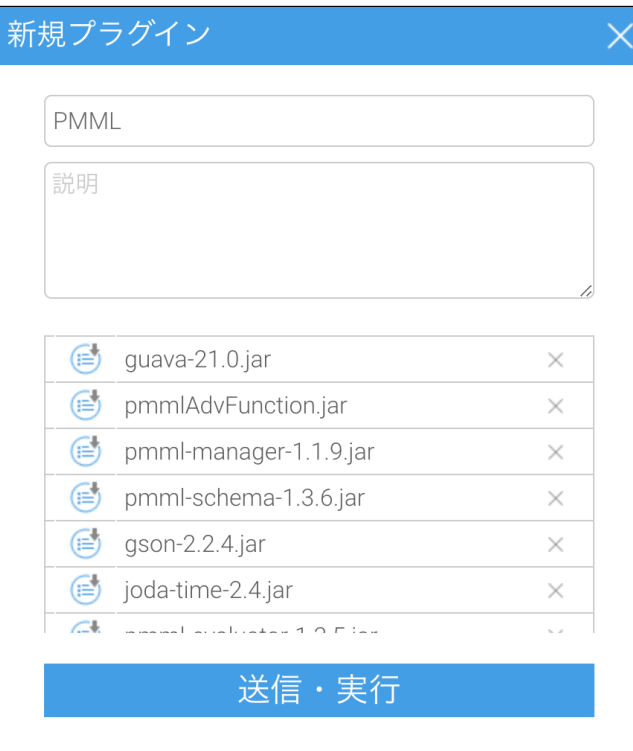

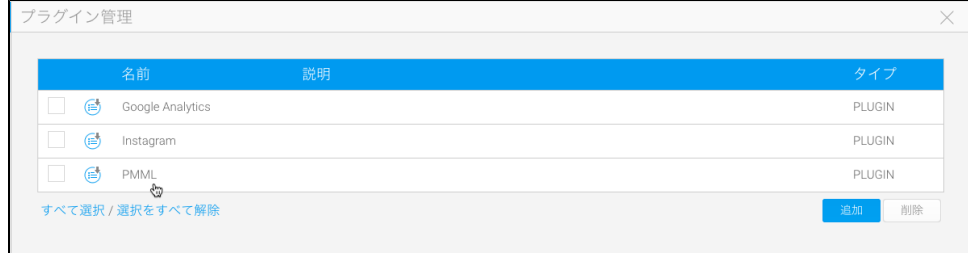